## **Detailed Outline**

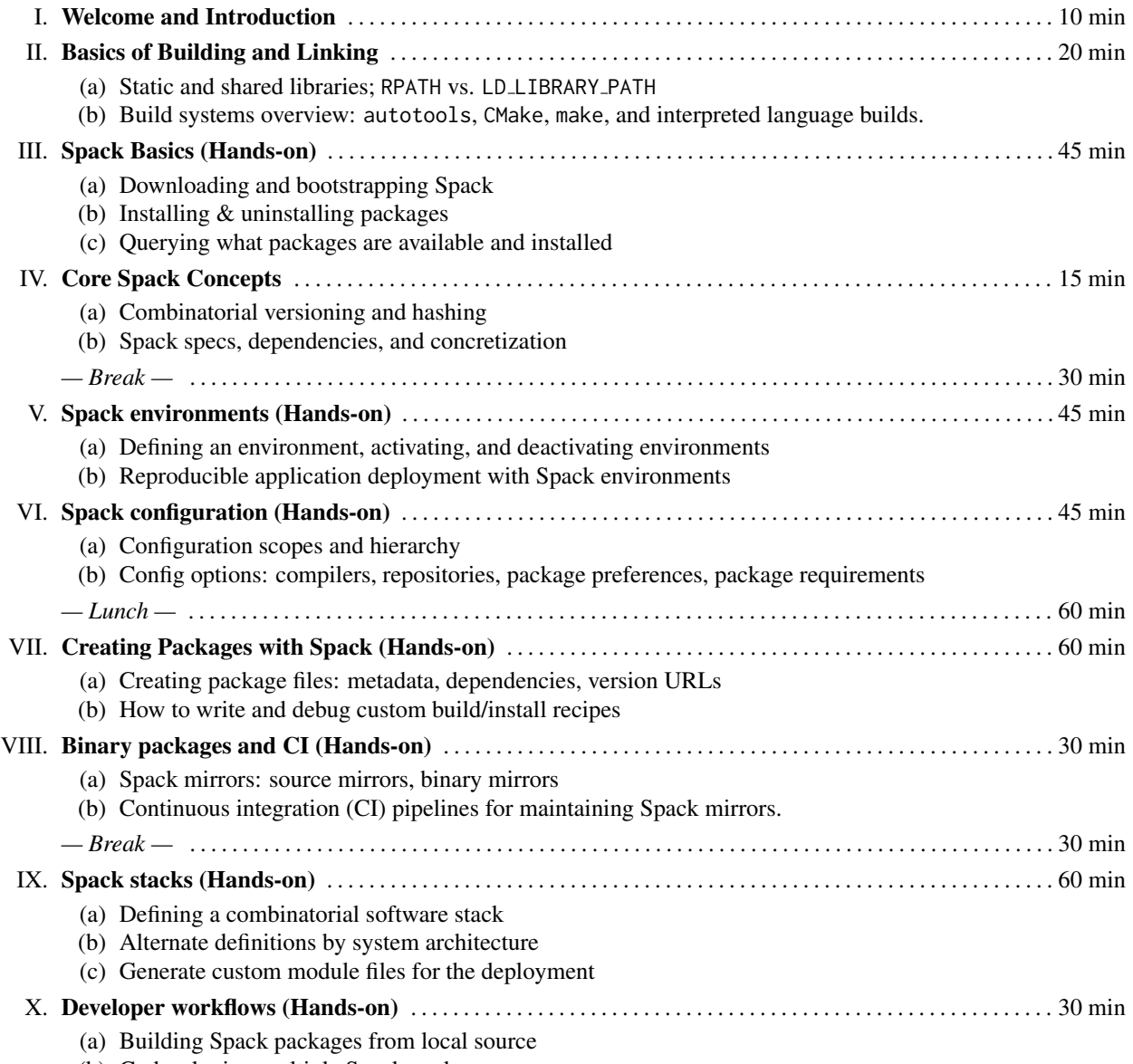

(b) Codeveloping multiple Spack packages